# **CFT** noctual

## NOCTUA NH-L9i chromax.black GUIDE D'INSTALLATION

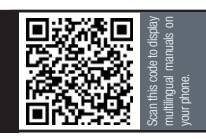

#### Cher client,

Nous vous remercions d'avoir choisi le NOCTUA NH-L9i chromax.black.

LGA115x

Ce petit ventirad embarque les technologies clefs déjà présentes sur nos célèbres modèles haut de gamme et ce sous une forme minimaliste… de quoi profiter d'un refroidissement des plus silencieux au sein d'un boîtier HTPC ou SFF (Small Form Factor). Je suis pesuadé que le niveau de développement et de soin que nous avons apporté à ce produit ne vous échappera pas.

Profitez pleinement de votre NH-L9i chromax.black !

 Cordialement, Roland Mossig, Noctua CEO

Ce guide d'installation vous guidera pas à pas tout au long de la procédure d'installation du système de fixation SecuFirm2™.

Avant d'installer le ventirad, merci de consulter le guide des comptabilités sur notre site Internet (www.noctua.at/ compatibility) afin de vérifier que le ventirad de votre choix est bien compatible avec votre carte mère. Veuillez vérifier que l'espace disponible au sein du boîtier est suffisant pour installer le ventirad et qu'il n'existe aucun problème de compatibilité avec les autres composants (ex : barrettes de mémoire hautes).

Veuillez vérifier très attentivement que ni le dissipateur ni les agrafes de fixation n'entrent en contact avec la carte graphique ou toute autre carte PCIe installée. Noctua ne saurait être tenu responsable en cas de dommages ou pertes dus à un problème de compatibilité.

En cas de problème ou interrogation, n'hésitez pas à consulter les FAQs accessibles sur notre site (www. noctua.at/faqs) ou à contacter notre service client via support@noctua.at. Noctua ne saurait être tenu responsable en cas de dommages ou pertes dus à un problème de compatibilité. Ce guide est disponible en plusieurs langues ; merci de consulter les différentes versions sur notre site : www.noctua.at/manuals

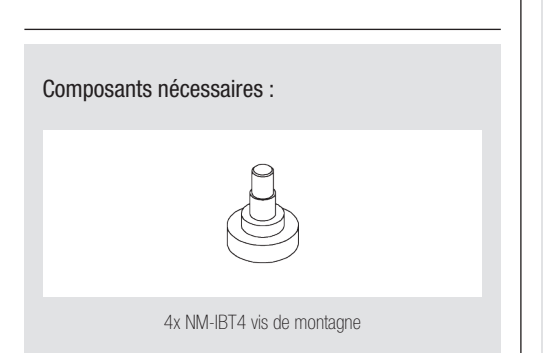

#### 1 Application de la pâte thermique

En cas de résidus de pâte ou de pad sur votre CPU, veuillez tout d'abord bien nettoyer la surface. Appliquez ensuite une petite goutte de NT-H1 (diamètre de 3-4 mm) au centre du dissipateur.

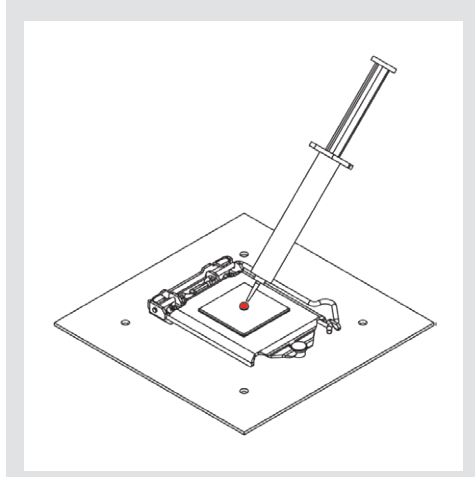

Attention : appliquer trop de pâte thermique réduit la conductivité thermique et donc les performances de refroidissement !

### 2 Fixer le ventirad au CPU

Positionnez ensuite le ventirad sur le CPU et fixez-le depuis l'arrière de la carte mère en utilisant les vis de fixation.

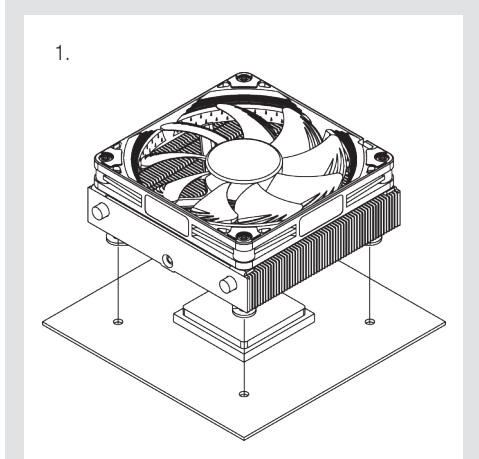

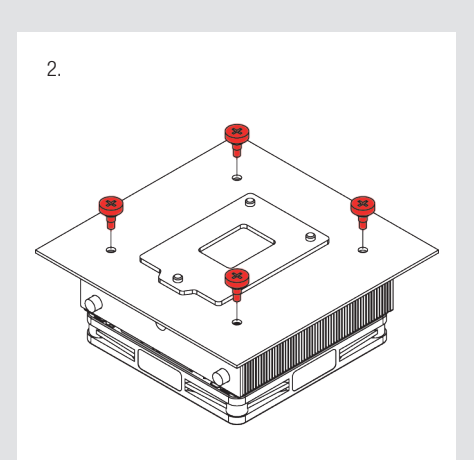

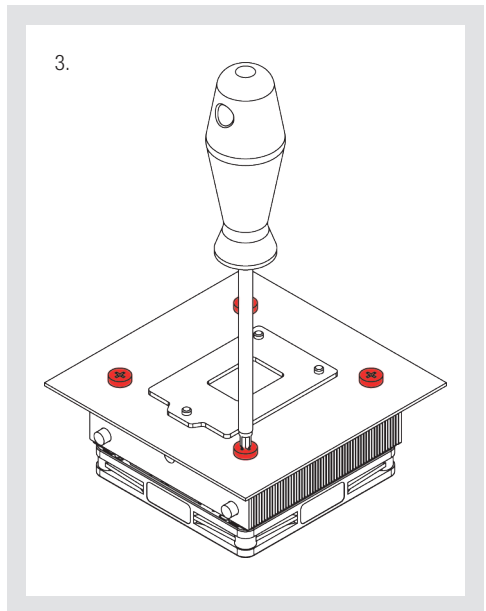

Attention : il est important de serrer normalement, et sans excès, les vis jusqu'à leur arrêt (max. torque 0,6 Nm).

#### 3 Installation du ventilateur

Branchez le connecteur du ventirad à la carte mère. En fonction de votre CPU et de la température au sein du boîtier, vous souhaiterez peut-être utiliser l'adaptateur faible bruit NA-RC7 (L.N.A.) fourni afin de réduire encore les émissions sonores issues du ventilateur.

Attention : en cas d'utilisation de l'adaptateur L.N.A., veuillez vérifier la température de votre CPU à l'aide d'un outil logiciel adapté (ex : l'application disponible auprès du fabricant de votre carte mère) afin d'éviter le passage automatique de votre CPU en mode throttling, déclenché par une température trop élevée. Si le refroidissement s'avérait insuffisant, veuillez augmenter la ventilation du boîtier ou supprimer l'adaptateur L.N.A..

Pour ceux qui souhaitent utiliser un ventilateur 92x25 mm en vue d'une meilleure performance: dévissez préalablement le ventilateur NF-A9x14 puis utilisez les vis plus longues fournies pour installer le ventilateur 92x25 mm.

#### Garantie, service client et FAQs

Malgré un contrôle qualité rigoureux, l'éventualité d'un défaut — même sur des produits haut de gamme — ne peut être totalement écartée. De ce fait, nous nous efforçons de fournir un niveau de fiabilité et de réactivité maximum en proposant une garantie fabricant de 6 ans associée à service retour (RMA) direct, rapide et efficace.

En cas de problème avec votre NH-L9i chromax.black, n'hésitez pas à contacter notre service client via support@ noctua.at.

Veuillez par ailleurs consulter notre rubrique FAQ sur notre site : www.noctua.at/faqs